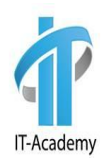

# Циклы и массивы

Автор: Юлий Слабко

#### Рассматриваемые вопросы

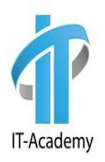

- Понятие цикл
- Типы циклов
- Циклы (for, while, for-each, do while)
- Операторы continue и break
- Массивы
- Одномерные массивы (создание, инициализация)
- Сортировка массива
- Многомерные массивы

# Циклы в java

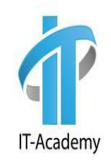

**Цикл** — это многократно повторяющийся фрагмент программы.

В Java существует два типа циклов:

- тип «пока»
- тип «n-раз»

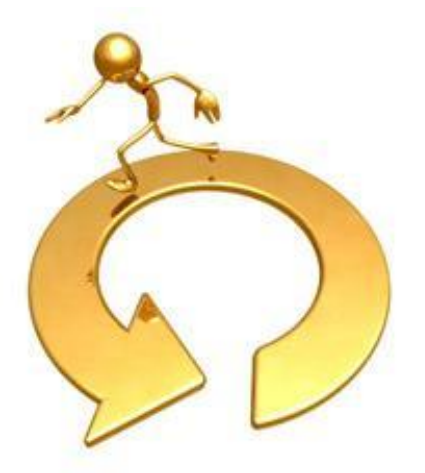

Первый тип «пока» предназначен для повторения какого-то действия до тех пор, пока выполняется некоторое условие. Пример: увеличивать число на 5 до тех пор, пока оно не станет трёхзначным. Второй тип «n-раз» предназначен для повторения каких-то действий заранее известное количество раз. Пример: умножить число само на себя 4 раза.

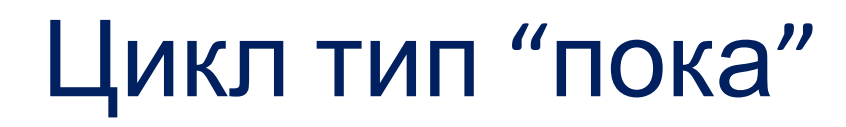

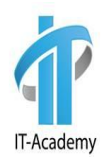

Представителями цикла типа "пока" являются циклы **while** и **do…while**

#### **Общий вид цикла Общий вид цикла while**  $\blacksquare$   $\blacksquare$   $\blacks$

while (<условие>)  $\{$   $|$  do  $\{$ оператор; оператор;

…… …… } } while (<условие>);

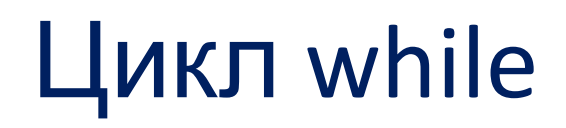

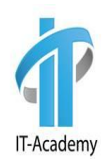

Цикл повторяется до тех пор, пока условие верно.

В случае, если условие изначально не верно, цикл ни разу не выполнится.

#### **Общий вид цикла**

[инициализация счетчика] while (<условие>) { оператор; …… **тело**

#### **цикла**

}

[увеличение (уменьшение) счетчика]

# Пример цикла while

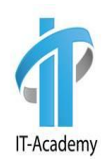

```
int i = 1;while (i < 5) {
   System.out.println("i = " + i);
    i++; 
}
```
Вывод:

 $i = 1$  $i = 2$  $i = 3$  $i = 4$ 

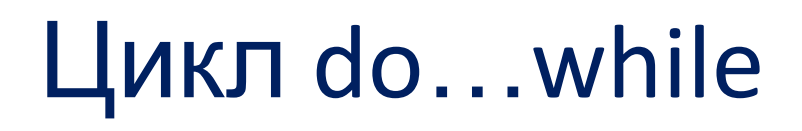

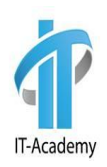

#### Обязательно выполнится хотя бы один раз.

#### **Общий вид цикла**

[инициализация счетчика] do { оператор;

…… [увеличение (уменьшение) счетчика]

} while (<условие>);

# Пример do…while

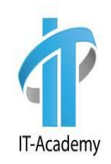

```
int n = 5;
do { 
System.out.println("Sample : " + n);
n--;} while (n > 0);
```
#### Вывод:

- Sample : 5 Sample : 4
- Sample : 3
- Sample : 2
- Sample : 1

### Пример

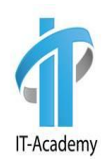

```
int sum = 0;
int i = 0;
while (i < 10) {
    if (i % 2 == 0) {
    sum + = i; }
     i++; 
}
System.out.print("sum = " + sum);
                                 20
```
Чему равно значение переменной *sum*?

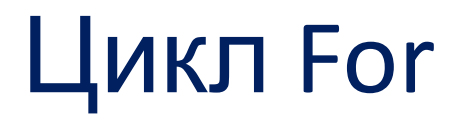

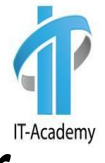

Представителем цикла типа "n-раз" являются цикл *for.*

#### **Общий вид цикла for**

for (*инициализация*; *условие*; *итерация*) { оператор;

}

Алгоритм выполнения цикла:

- 1. Инициализация счетчика
- 2. Проверка условия
- 3. Выполнение тела цикла
- 4. Итерация

……

5. Повторение шагов 2-5

#### Пример цикла For

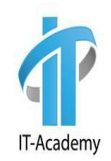

for (int i = 0; i < 5; i++){ System.out.println("Count is: " + i); }

- Вывод:
- Count is : 0
- Count is : 1
- Count is : 2
- Count is : 3
- Count is : 4

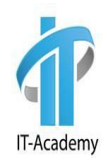

# Сontinue и break

### Оператор break

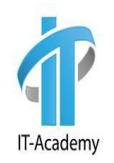

 По мере необходимости выполнение цикла можно немедленно прекратить его. Для этой цели используется выражение **break**. Если оно встречается в цикле, то цикл завершается и управление передается выражению, следующему после цикла.

**Задача**: Найти первое число из отрезка [17,28], которое нацело делится на 13;

```
int i = 17;
while (i \le 28){
   if (i % 13 == \theta){
      break;
   }
   i++;
}
System.out.println("First number is : " + i);
```
#### Оператор continue

}

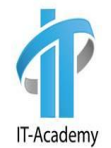

Существует возможность преждевременно завершить очередную итерацию цикла, нарушив нормальный ход выполнения команд. Это позволяет сделать оператор **continue**. Данный оператор вызывает принудительный переход на следующую итерацию цикла, причем все последующие операторы игнорируются.

```
for (int i = 1; i < 5; i++) {
  if (i == 3) {
      System.out.println("continue!");
      continue;
   }
  System.out.println("i = " + i);
```
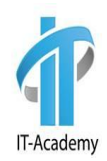

# Массивы

#### Массив

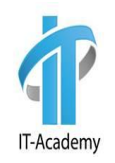

**Массив** — это конечная последовательность упорядоченных по индексу элементов одного типа, доступ к каждому элементу в которой осуществляется по этому индексу.

**Размер или длина массива** — это общее количество элементов в массиве. Размер массива задаётся при создании массива и не может быть изменён в дальнейшем

Массивы бывают:

- одномерными
- многомерными (двух, трех …)

# Одномерный Массив

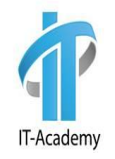

Объявление массивов: Примеры: тип[] имя; int[] array; тип имя[]; int array[];

Инициализация массивов: Примеры:  $MMR = new TMR[pasmep];$  array = new int[10];

> Начальная инициализация массива:  $int[]$  array =  ${1, 2, 3, 4, 5}$ ;

### Одномерный Массив

Доступ к элементам массива:  $array[0]: array[1];$ 

Первый индекс – 0

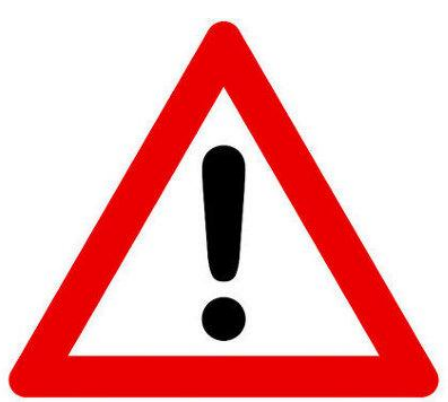

#### Вычисление длины массива: array.length – размер массива array

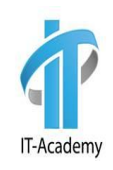

# Пример

```
int[] array = new int[10];
Random rand = new Random();
for (int i = \theta; i < array.length; i++) {
    array[i] = rand.nextInt(10);}
System.out.println("initial array:");
for (int i = \theta; i < array.length; i++) {
    System.out.print(array[i] + " '}<br>}
for (int i = \theta; i < array.length; i++) {
    array[i] += 10;}
System.out.println("new array:");
for (int i = \theta; i < array.length; i++) {
    System.out.print(array[i] + " '}
```
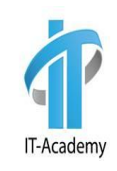

# Сортировка массивов

- 1. Сортировка выбором
- 2. Сортировки с помощью обменов
	- a) Пузырьковая сортировка
	- b) Шейкерная сортировка
- 3. Сортировка с помощью включения
- 4. Сортировка слиянием
- 5. Сортировка с помощью разделения

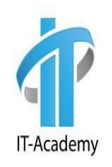

#### Сортировка выбором **int[] array = {8, 5, 2, 6, 9, 3, 1, 4, 0, 7};** IT-Academy **for** (int  $i = 0$ ;  $i \lt$  array.length;  $i++)$  { **int minIndex = i;** 8 **for (int j = i + 1; j < array.length; j++) {** 5 **if (array[j] < array[minIndex]) {** 2 **minIndex = j;** Нахождение индекса 6 минимального **}** 9 элемента **}** 3 **int temp = array[i];** 1 Меняем текущий элемент **array[i] = array[minIndex];** 4 с минимальным **array[minIndex] = temp;** 0 7 **} for** (int  $i = 0$ ;  $i \lt$  array.length;  $i+1$ ) { Вывод отсортированного **System.out.print(array[i] + " ");** массива**}**

#### Пузырьковая сортировка

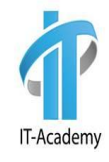

$$
5 \quad 4 \quad 3 \quad 1 \quad 2
$$

```
int[\ ] array = \{5, 4, 3, 1, 2\};for (int i = array.length - 1; i > 0; i--) {
     for (int j = 0; j < i; j++) {
         if (array[j] > array[j + 1]) {
            int temp = array[j];
            array[j] = array[j + 1];array[j + 1] = temp;}
    }
}
for (int i = \theta; i < array.length; i++) {
      System.out.print(array[i] + " '}
```
# Шейкерная сортировка

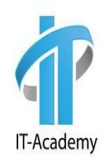

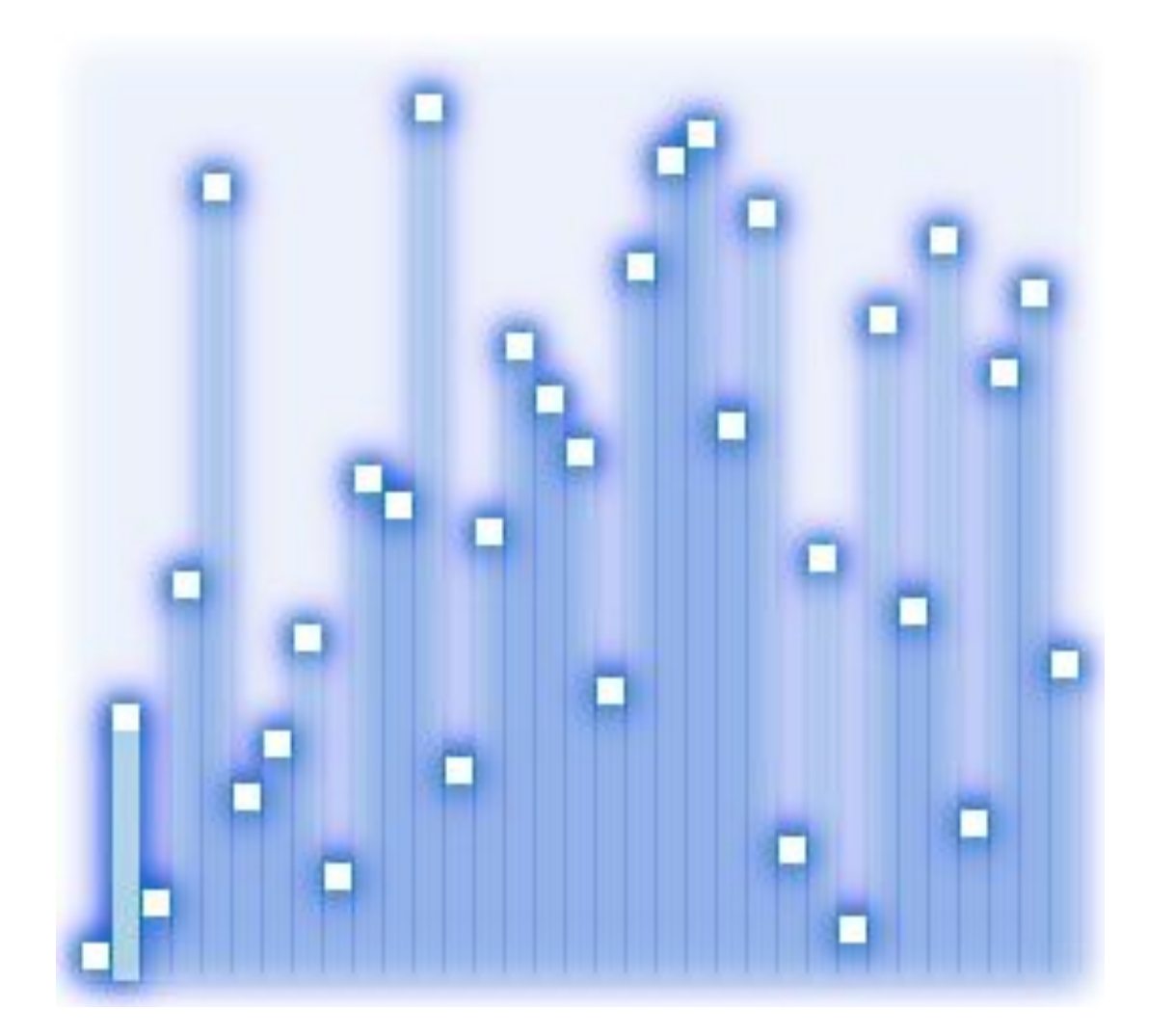

### Многомерные массивы

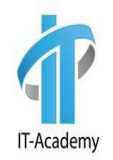

Объявление и инициализация многомерного массива  $int[]$  array = new  $int[3][3];$ 

#### Начальная инициализация массива  $int[]$ ] array = { {1,2,3},{4,5,6},{7,8,9} };

#### Доступ к элементам многомерного массива

#### array[i][j] – где **i** и **j** индексы

# Пример

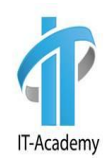

```
int[] array = {
         {1, 1, 1, 1}, {1, 1, 1, 1}, {1, 1, 1, 
1}
  };
  int sum = 0;
 for (int i = 0; i < array.length; i++) {
      for (int j = 0; j < array[0].length; j++){
          sum += array\lceil i \rceil \lceil j \rceil;
      }
  }
  System.out.println(sum);
```
# Вопросы

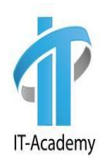

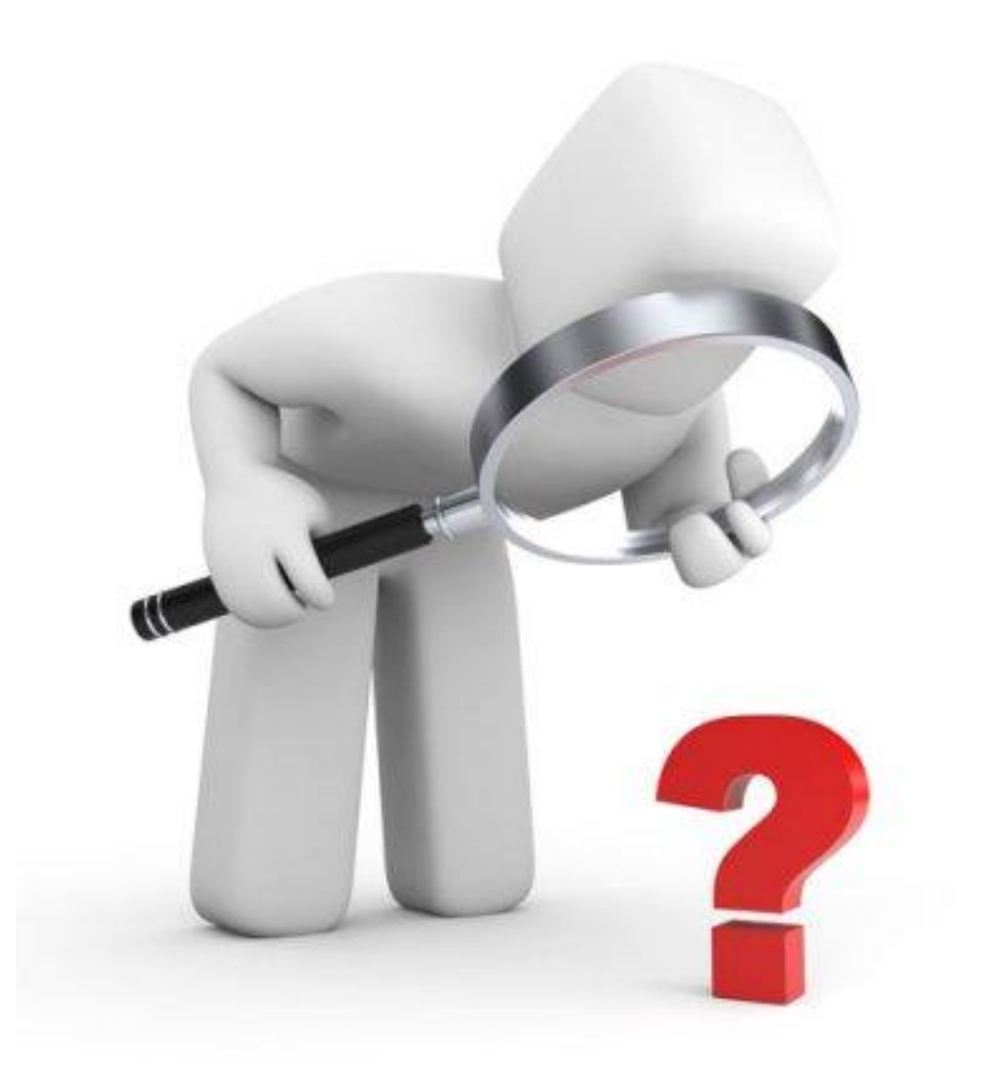

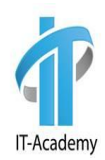

# Спасибо за внимание